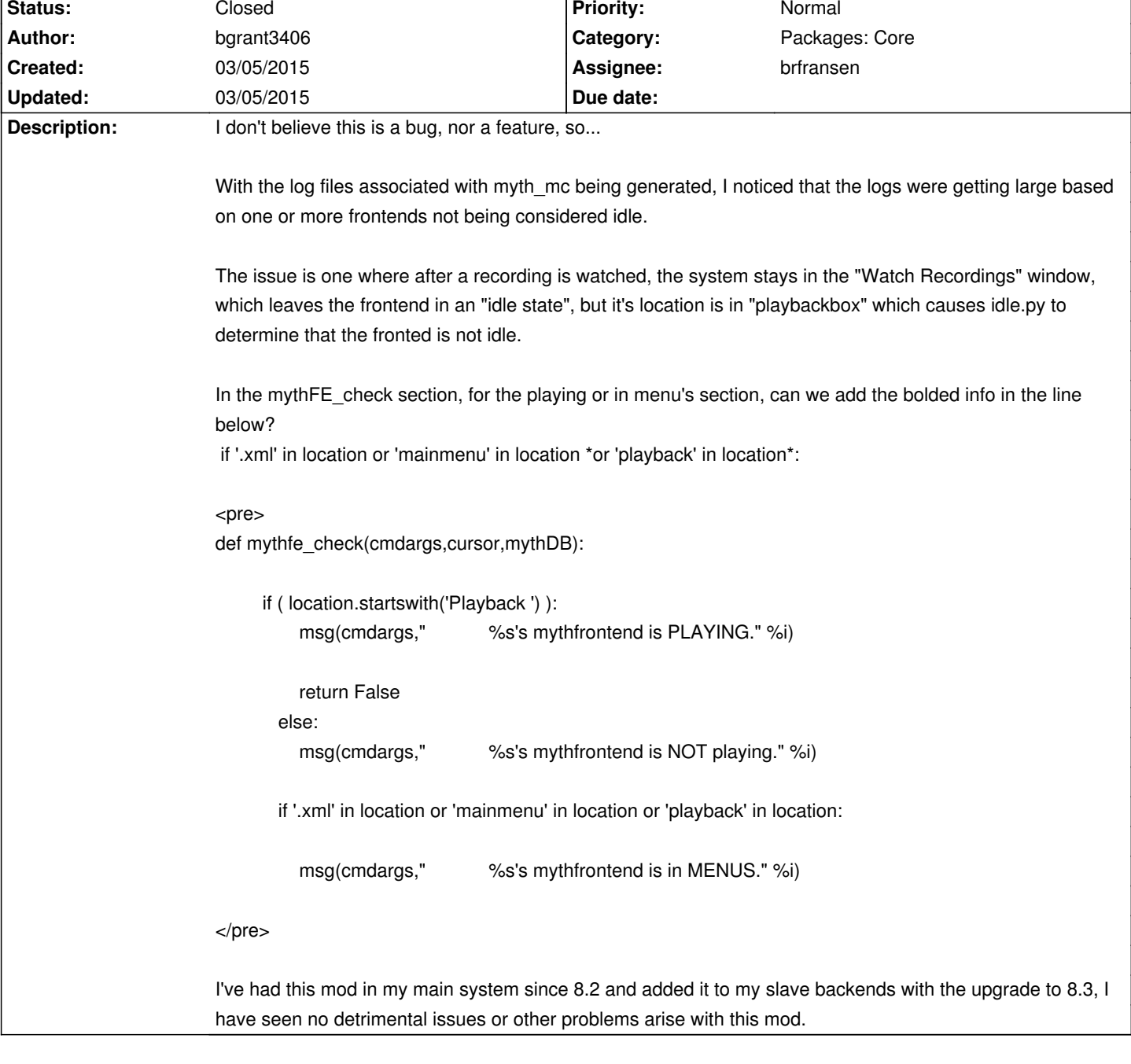

## **LinHES - Support # 991: idle.py enhancement????**

## **History**

## **03/05/2015 11:40 am - brfransen**

- *Assignee set to brfransen*
- *Category set to Packages: Core*
- *Status changed from New to Closed*

One of idle.py basic rules has been that mythfrontend is idle when it is in the menus and not in any other module (recordings, videos, music, etc). This would change that. Also, idle.py is used in more places than just myth\_mtc. When it is used with mythwelcome or for a shutdown check we only want idle.py to report idle when it is in the menus. With this change there are situations where idle.py would report idle and the machine would shutdown while navigating the playback screen to watch something else which is not desirable.

I think the best solution would be if we could get the mythfrontend idle time though the py bindings we could use that instead of having to base idle on positionally where mythfrontend is.